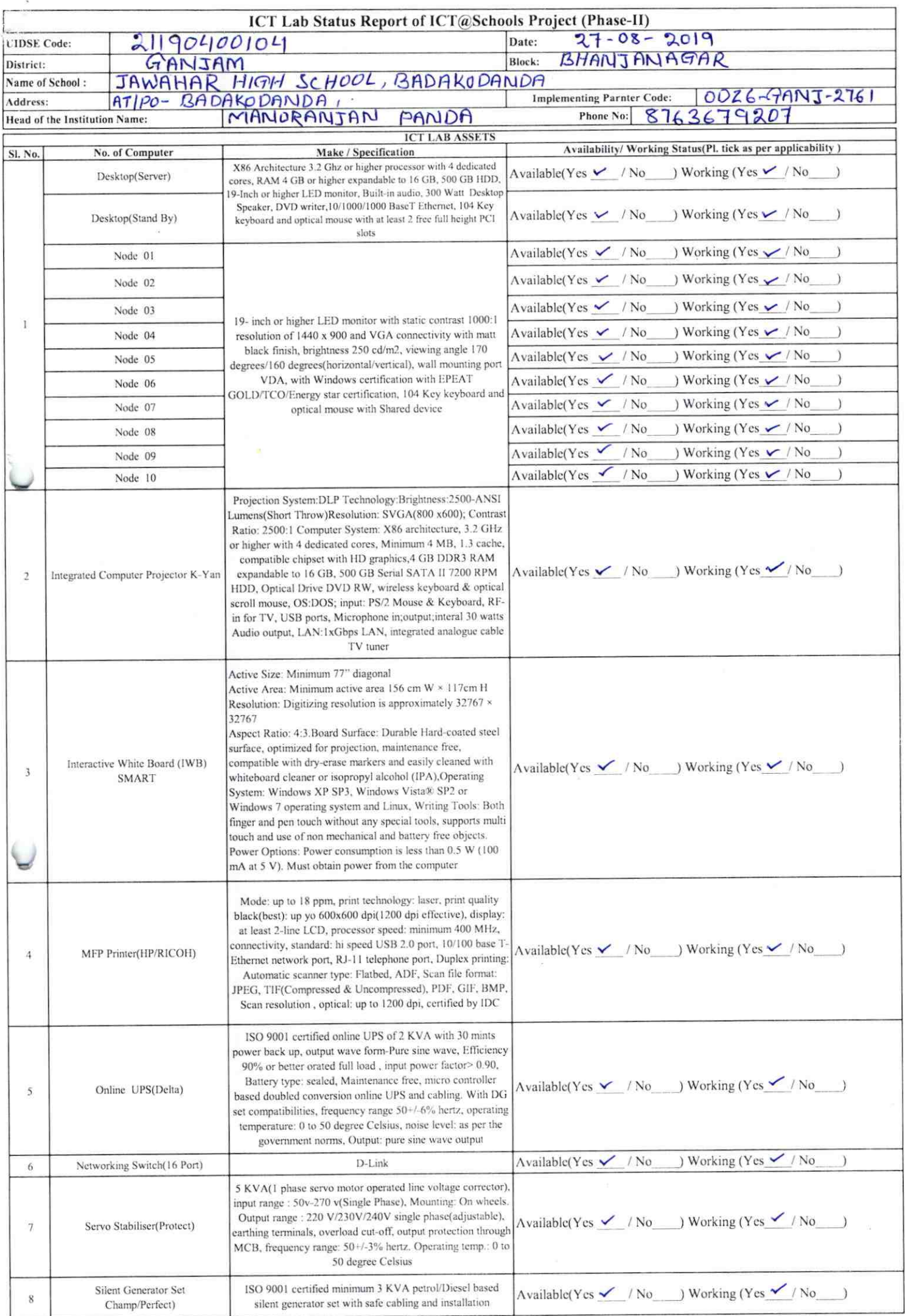

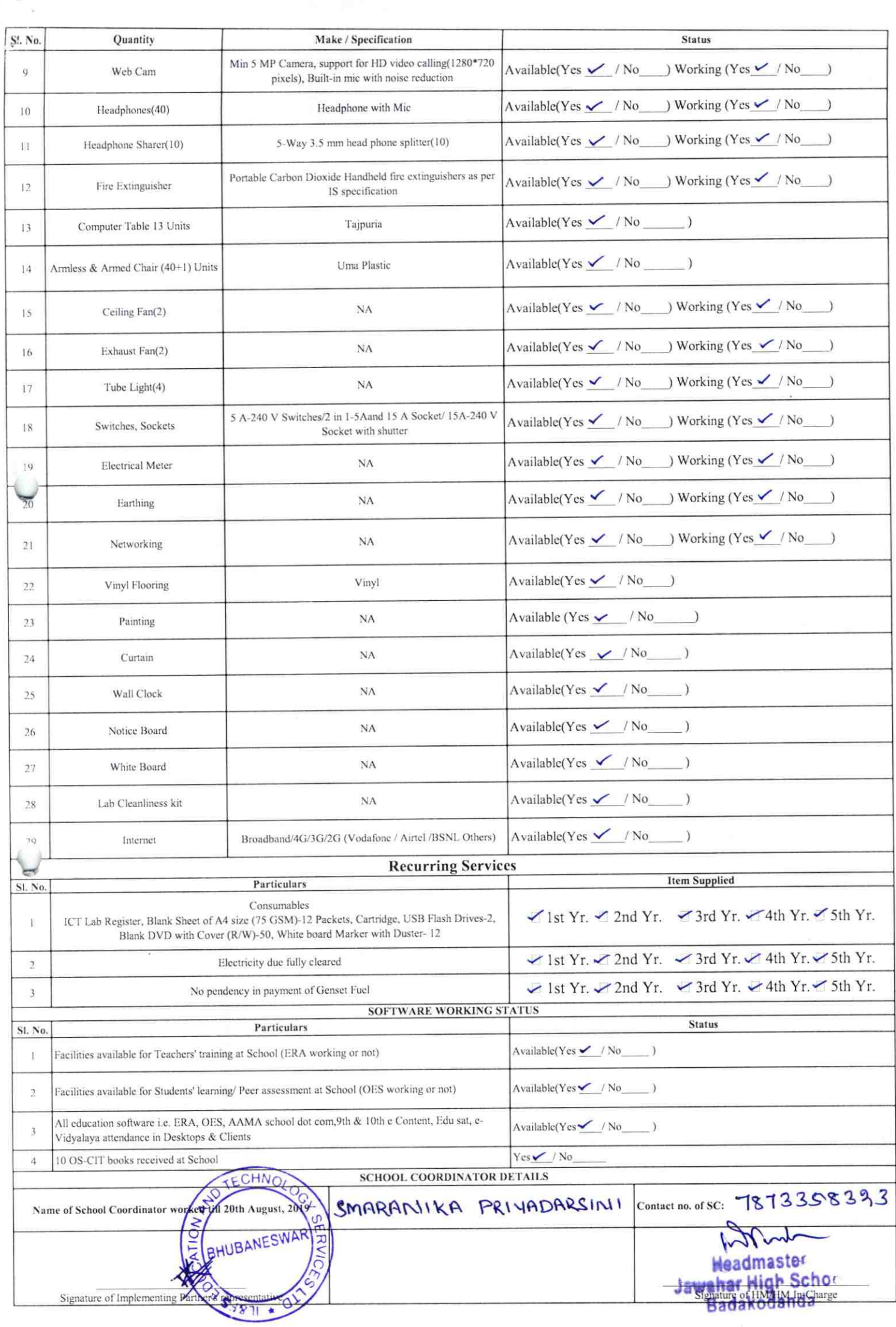

 $2761$ 

Details of Teachers (at least 2, if more add another sheet) who are given handholding support:

Name: Manoranjan Panda Name: Ganeth Ch Panda ID no: ID no: Teaching Subject(s): Math Teaching Subject(s):  $E \sim g$ : sh **OS-CIT Certified: Yes/No OS-CIT Certified: Yes/No** Date of Birth (DD/MM/YYYY): 01-05-1964 Date of Birth (DD/MM/YYYY): Father's Name: Trinath Panda **Father's Name:** E-Mail ID: Thebadeksdandabnja gmail. com E-Mail ID: ganishchandrepands 3@<br>Contact no: 9778420588 Contact no: 8763679207 Teaches through e Content:Yes/No Teaches through e Content: Yes/No

This is to undertake that, adequate training This is to undertake that, adequate training and support has been provided to me to and support has been provided to me to manage ICT lab related activities. manage ICT lab related activities. Manorajn Rut Gamen changes for Signature of Teacher Signature of Teacher

I hereby confirm that, necessary handholding support have been given to the teachers mentioned above of our school to manage ICT lab related activities.

**Starmy** 

## Photograph of functional ICT Lab:

![](_page_2_Picture_8.jpeg)

ODZ6-GANJ-2761